# NGS TOOLBOX

## *release 2*

#### **- Documentation -**

## **What is NGS TOOLBOX**

The NGS TOOLBOX is a collection of simple open source Perl scripts that perform basic analyses and processing steps using next generation sequencing (NGS) datasets. Each tool is designed to ensure convenient and intuitive usage. Installation and usage does not require any bioinformatics skills. All scripts work out-of-the-box. Advanced users may use the command line based Perl scripts to build automated sequence analyses/processing pipelines.

#### **Prerequisites**

Running Perl scripts on your computer requires installation of a Perl interpreter. A Perl interpreter is commonly preinstalled on Linux/Unix and Mac computers. If you are using a Windows computer you can download and install one of the following freely available Perl distributions:

- Strawberry Perl (at [http://strawberryperl.com/\)](http://strawberryperl.com/)
- ActivePerl (at [http://www.activestate.com/activeperl/downloads\)](http://www.activestate.com/activeperl/downloads)

#### **Quick start**

Download and copy NGS TOOLBOX into the same directory as your NGS datasets. If you downloaded the zipcompressed folder, extract the zip-folder here. The Perl scripts must be started from the command line (Windows: *command prompt*, Linux/Unix and Mac: *terminal*) so you have to open a *command prompt* or *terminal* window and navigate to the folder that contains your NGS datasets and the NGS TOOLBOX files. You can get detailed information how to start and use each script by using e.g the following command.

perl TB2.1\_basic-analyses.pl -help

Scripts that accept both FASTA and FASTQ input format will automatically check the format of the input file.

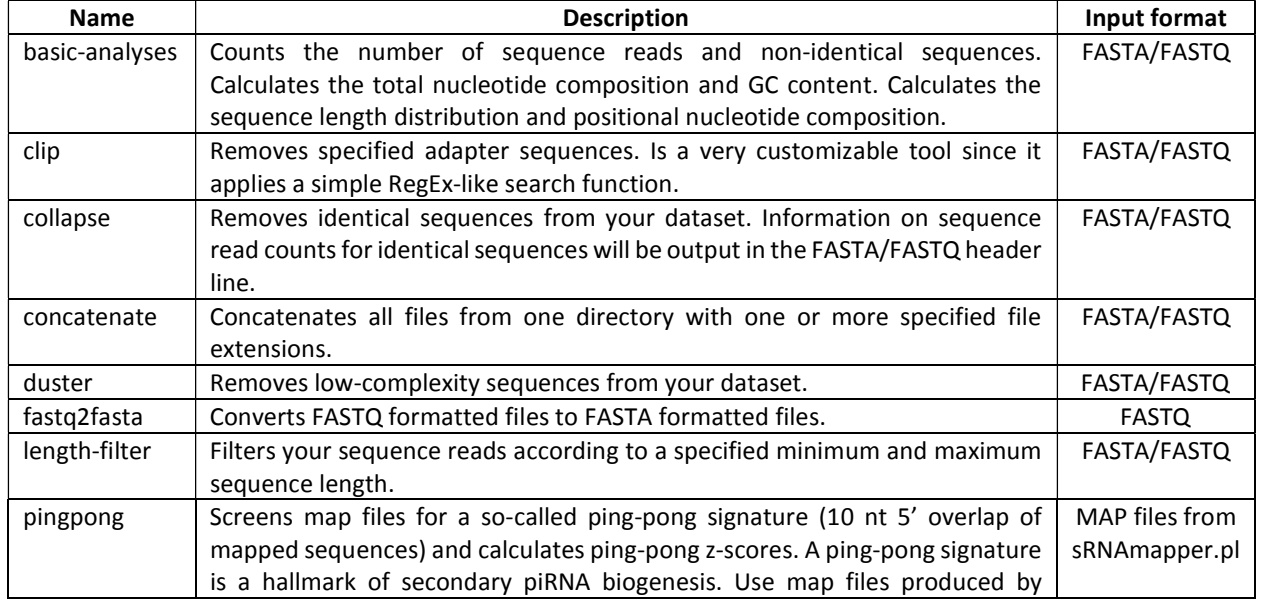

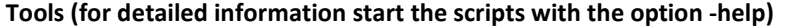

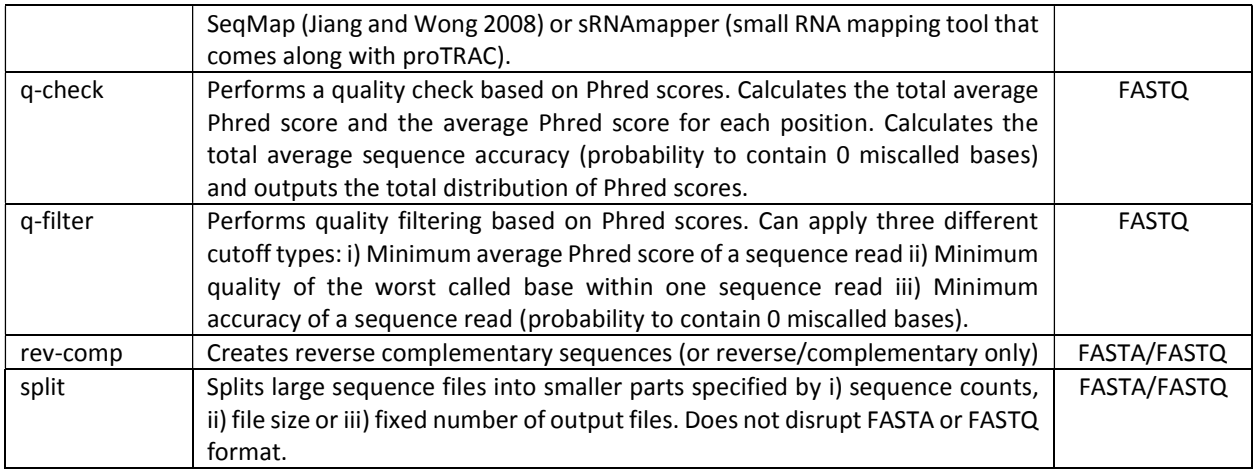

# **Citation**

If you use software from the NGS toolbox for your publication, please cite the following paper: Rosenkranz D, Chung-Ting H, Roovers EF, Zischler H, Ketting RF. Piwi proteins and piRNAs in mammalian oocytes and early embryos: From sample to sequence. *Genomics Data* 2015 5:309-313.

## **Contact**

If you have any questions or comments or found any bugs in the software please do not hesitate to contact.

*David Rosenkranz Institute of Anthropology, small RNA group Johannes Gutenberg University Mainz, Germany Email: [rosenkranz@uni-mainz.de](mailto:rosenkranz@uni-mainz.de) Web: [http://www.smallRNAgroup-mainz.de](http://www.smallrnagroup-mainz.de/)*